# **MacSign 10 Levels Comparison Table**

MacSign<br>MacSign Lite<br>MacSign Cut **MacSign Lite MacSign Cut**

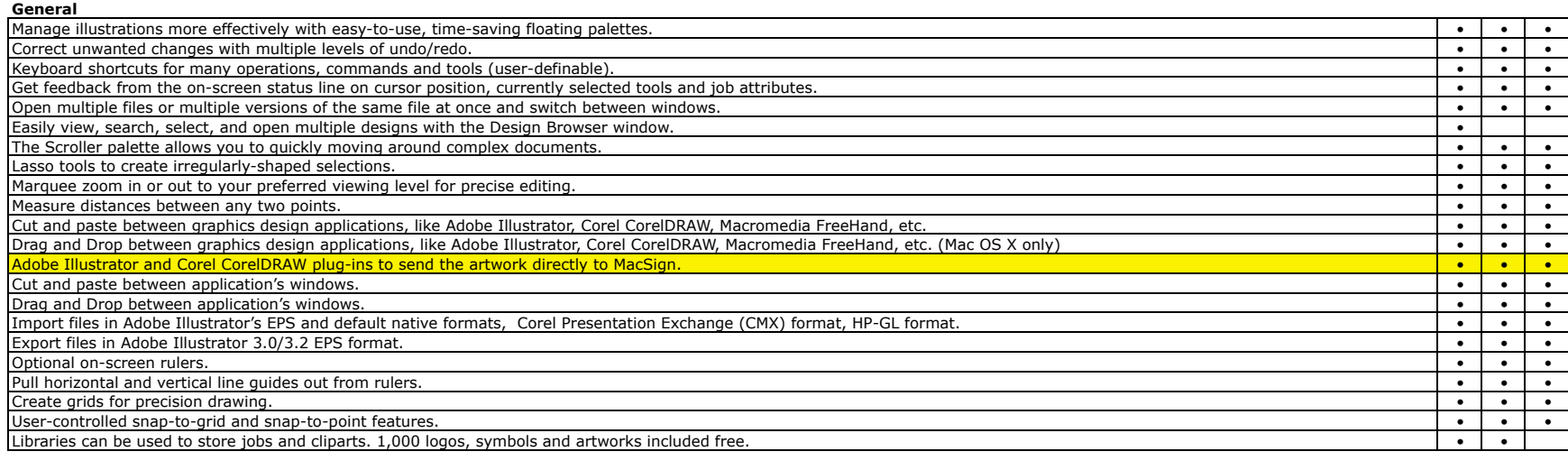

## **Drawing**

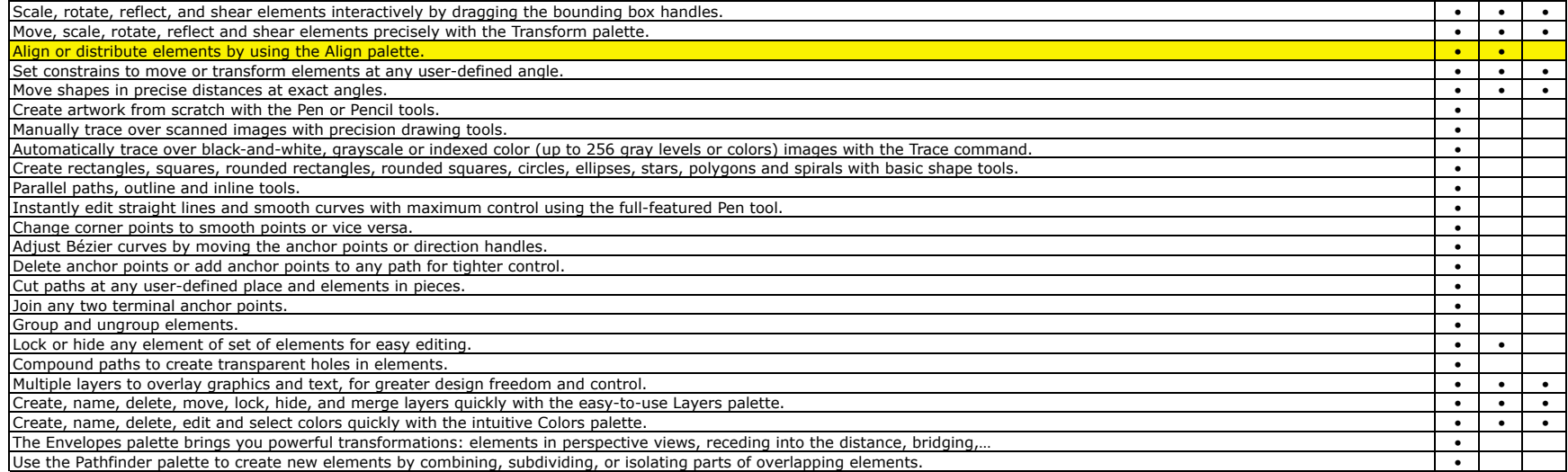

# **Text**

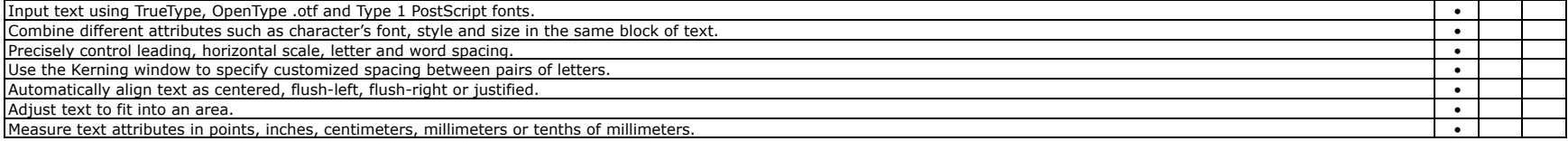

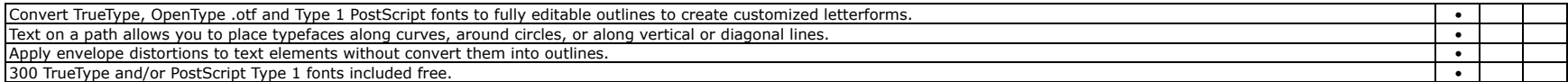

### **Rhinestone**

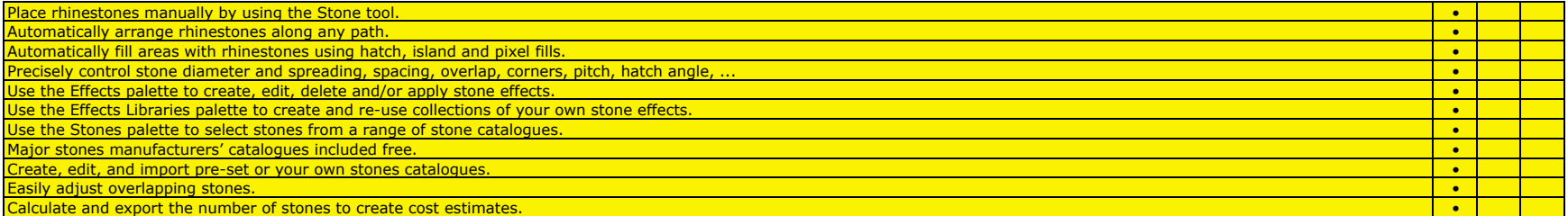

#### **Production**

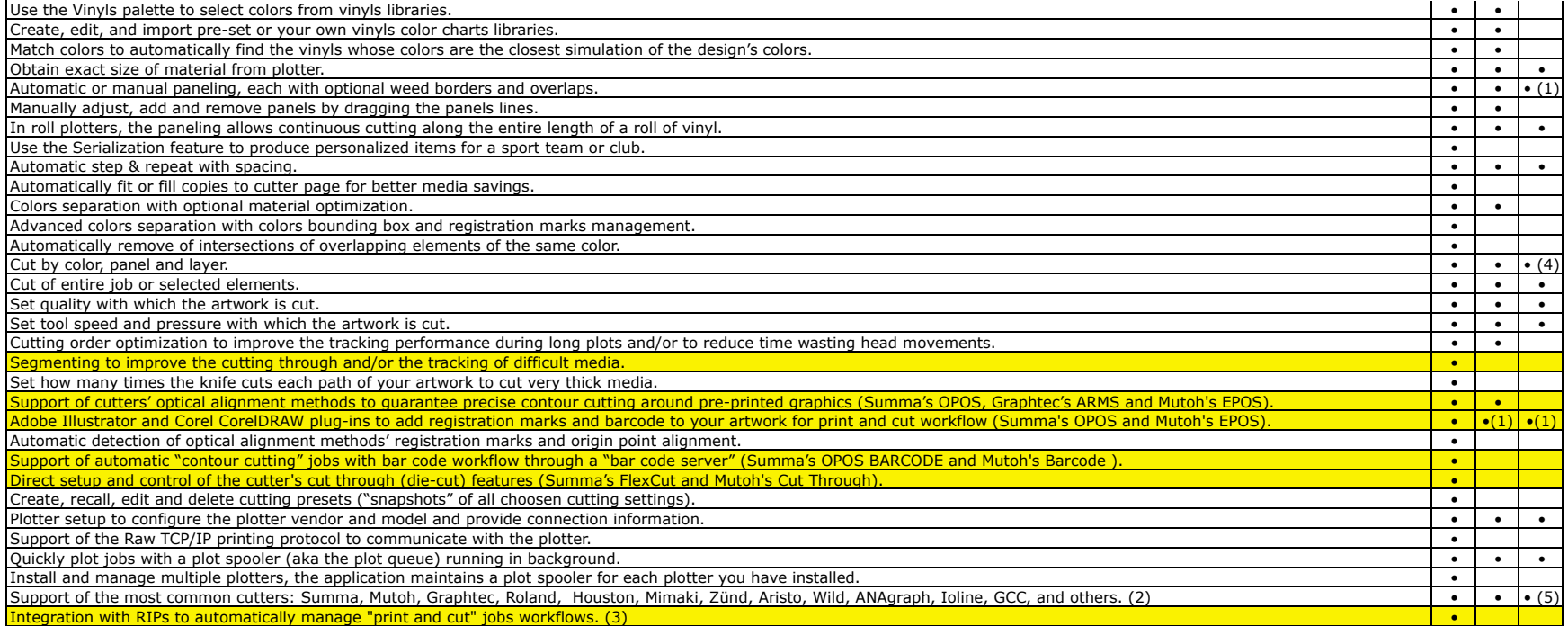

(1) Automatic only.

(2) For list of supported models and connections on each OS, refer to Read Me files included in the software or contact SofTeam.

(3) For list of supported RIPs contact SofTeam.

(4) Cut by color is disabled.

(5) Manufacturer's models only.

New feature available in MacSign 10.

©SofTeam S.r.l., 2011. Trademarks are the property of their respective owners.